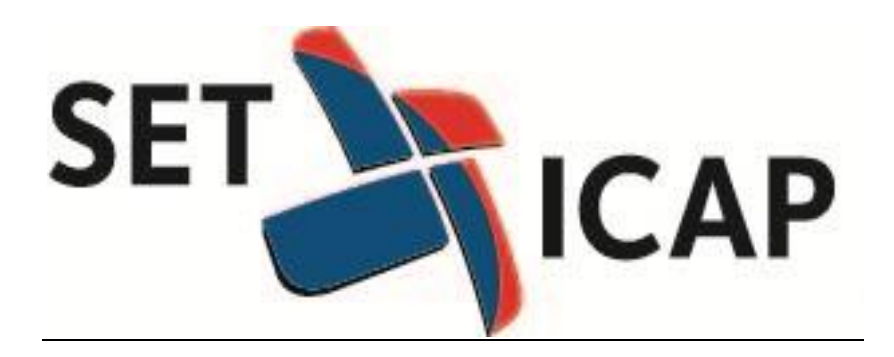

# **Manual de Operación Sistema IHS**

Enero 2015

#### **INTRODUCCIÓN**

El presente instructivo tiene como objetivo explicar los cambios operativos en el modelo de negociación, compensación y liquidación de las operaciones sobre valores distintos de acciones y bonos obligatoriamente convertibles en acciones, celebradas y/o registradas en el Sistema de Negociación y Registro IHS (en adelante el Sistema IHS) administrado por ICAP Securites Colombia (ICAP) y que serán compensadas y liquidadas en el sistema administrado por la Bolsa de Valores de Colombia (BVC), en virtud del contrato de interconexión celebrado entre estas dos sociedades para tal fin.

#### **MODELO ACTUAL DEL CICLO DE LA OPERACIÓN**

A continuación se describe el modelo actual de negociación, compensación y liquidación de las operaciones celebradas en el Sistema IHS:

En la actualidad, la recepción, agresión y confirmación de órdenes (Transaccionales y de Registro) se hace por medio de órdenes de voz, las cuales son trasmitidas a los Brokers de ICAP de manera telefónica.

Una vez realizado el calce de la operación, ésta es ingresada al sistema BackOffice de ICAP, el cual asigna comisiones, informa a los entes de control, genera papeletas de negociación y envía información a las entidades Afiliadas al Sistema IHS (este envío automático se realiza sólo con las entidades que tienen los desarrollos necesarios para recibir la información).

Al finalizar la negociación, el profesional de BackOffice genera y carga los archivos para los entes de control y para los depósitos con el fin de realizar la compensación y liquidación de las operaciones.

En cuanto a las modificaciones o anulaciones, el cliente es el encargado de solicitarlas mediante voz y el bróker realiza la labor operativa interna para cada requerimiento.

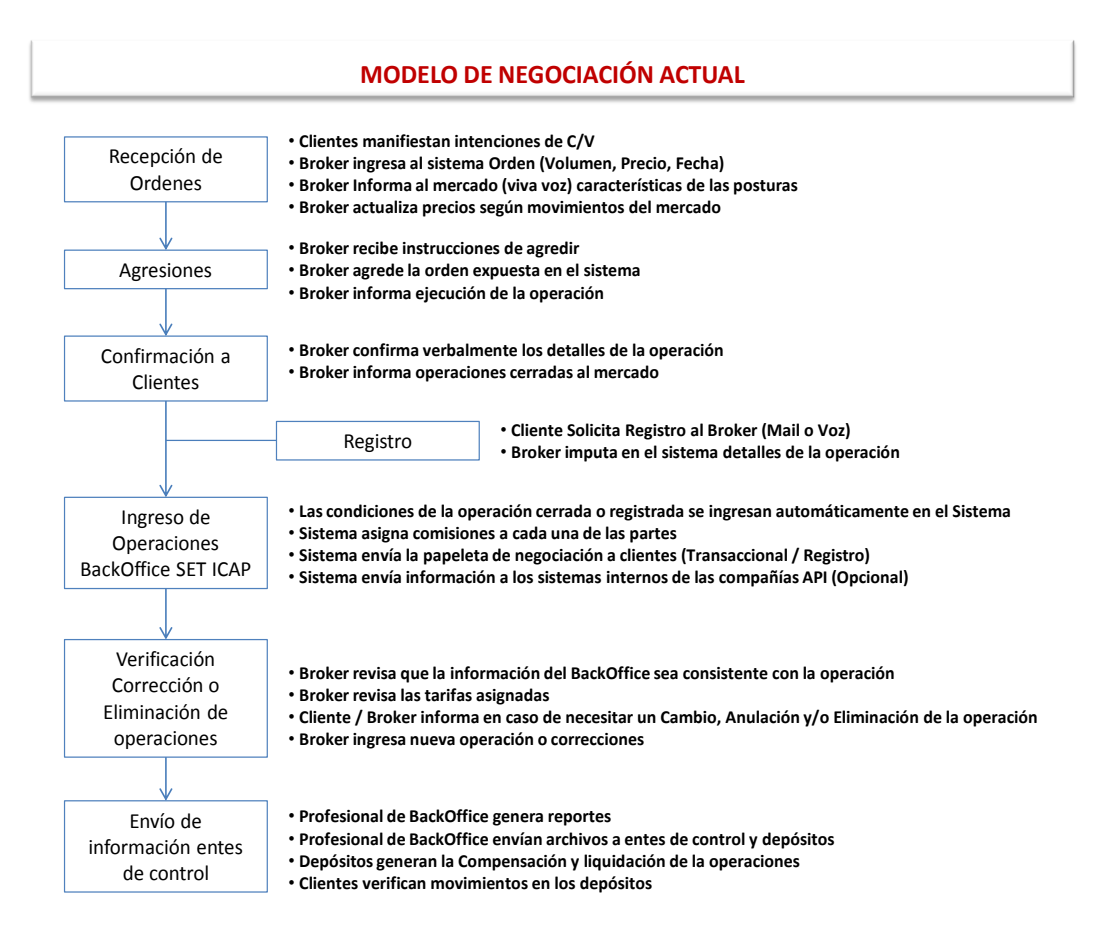

## **NUEVO MODELO DEL CICLO DE LA OPERACIÓN (ICAP SECURITIES – BVC)**

En el nuevo esquema, la negociación y registro de la operación se mantienen en las condiciones del modelo actual, es decir que la modificación y anulación de operaciones se hacen por medio de ICAP, solicitando al bróker encargado de la operación la anulación o modificación.

Por otro lado, la complementación, compensación, liquidación y generación de papeletas de negociación se realizarán a través del sistema de BackOffice de la BVC y se regirán bajo el Reglamento y la Circular del Sistema MEC, en lo que resulte aplicable.

A continuación se describen los cambios detallados en cada una de las etapas del proceso de Back Office así como los procedimientos tecnológicos y operativos asociados:

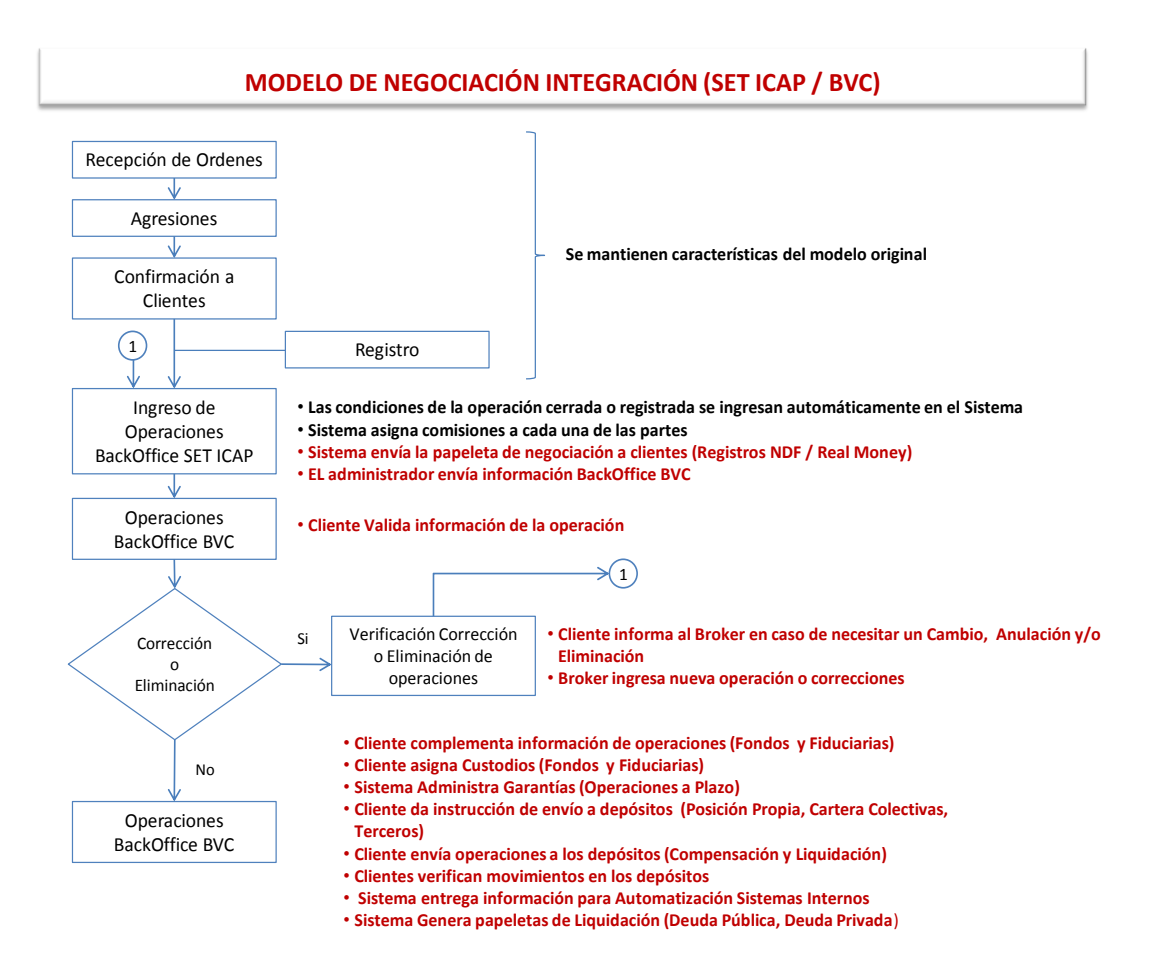

#### **1. Compensación y Liquidación**

Las operaciones que se realicen a través del sistema de negociación IHS ahora serán complementadas, y enviadas por los afiliados para su compensación en el actual Sistema de compensación y liquidación administrado por la BVC, incluidas las operaciones por posición propia, de conformidad con lo dispuesto en el Reglamento y la Circular del MEC.

Adicionalmete, por medio del sistema de Backoffice de la BVC, los usuarios podran asignar y gestionar todo lo referente a custodios (Creación de paquetes, traslado y cumplimiento).

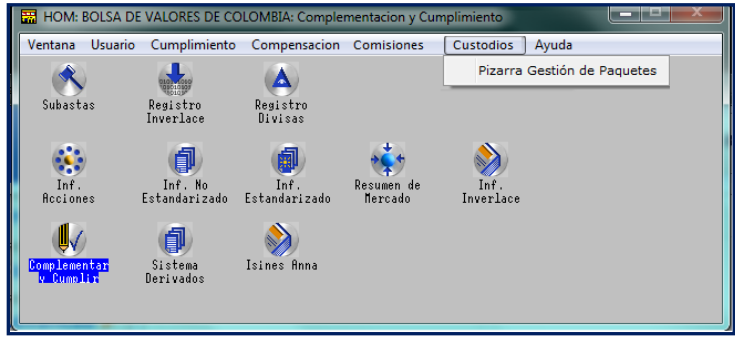

## **2. Archivos de BackOffice (Informe Renta Fija)**

En el Informe MEC que se descarga a través del Back Office del sistema de la BVC, se creará una nueva columna llamada "Sistema Origen" la cual permitirá identificar el sistema en el que se celebró la operación.

Este nuevo campo tendrá dos posibles valores:

**BVC:** operación realizada en el sistema de Negociación y Registro administrado por la BVC. **IHS:** Operación realizada en el sistema de Negociación IHS administrado por ICAP Securities Colombia

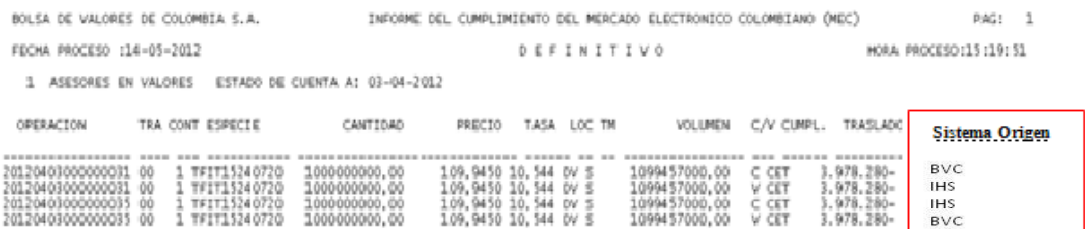

#### **3. Papeletas De Liquidación**

**Negociación Sistema BVC:** Las papeletas correspondientes a las operaciones realizadas en los sistemas de negociación y registro administrados por la BVC seguirán emitiéndose con las mismas características y campos actuales.

**Negociación Sistema IHS:** Las papeletas correspondientes a registro de operaciones NDF de TES y Real Money seguirán siendo enviadas directamente por ICAP a los usuarios dueños de la operación.

Por otro lado las papeletas de negociación y registro de operaciones sobre Deuda Pública y Privada se podrán generar directamente desde el BackOffice de la BVC y tendrán los siguientes cambios:

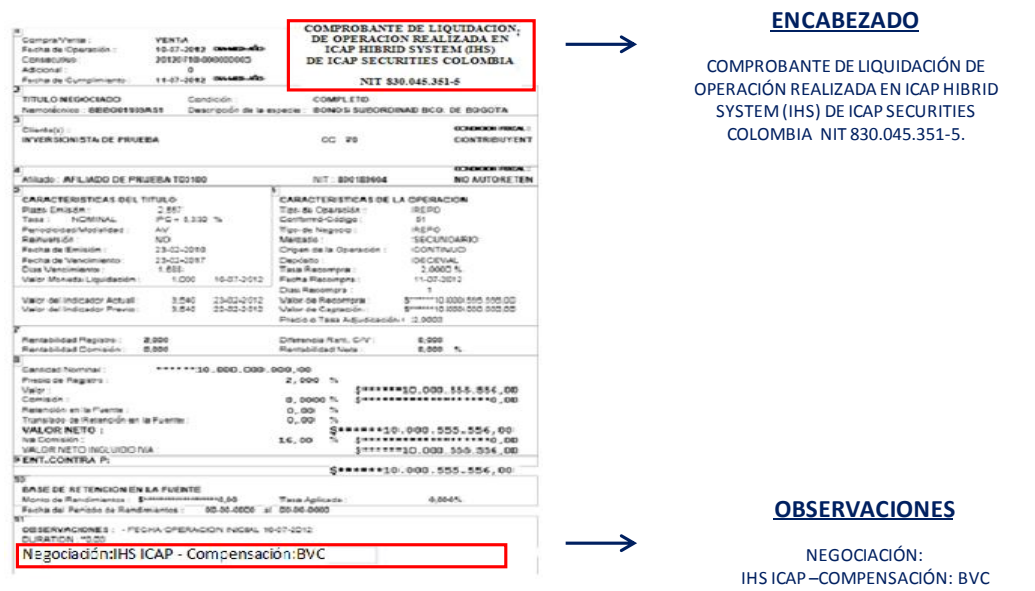

## **4. Archivos Planos BackOffice**

#### **Papeletas de Liquidación por Archivo Plano**

Los archivos planos "Papeleta Estandarizada BVC-V1" y "Papeleta BVC-V1" que se descargan desde el Sistema de Back Office de la BVC, serán ajustados para que en el campo de observaciones se incluya el mensaje "Negociación: IHS ICAP - Compensación: BVC".

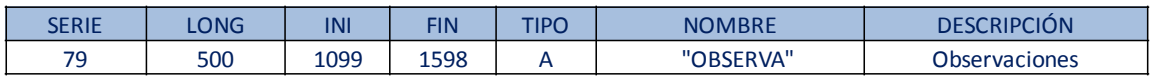

## **Archivos Planos de Liquidación**

En los archivos planos de liquidación se identificará si las operaciones fueron negociadas en la BVC (a través del sistema MEC) o en ICAP (a través del sistema de Brokerage de Voz IHS).

Para ello se reutilizará el campo "Traslado Servicio de Bolsa", que a partir de la salida a producción se denominará "Sistema Origen", **esto sin afectar la estructura de los archivos.**

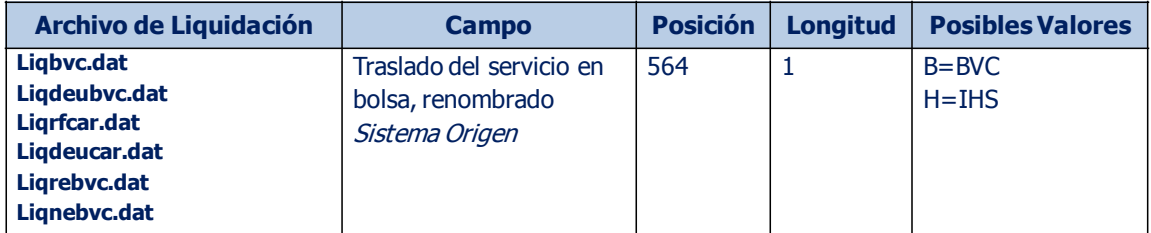

## **5. Servicio de Acceso Electrónico (SAE)**

**Papeletas de Liquidación**

- La papeleta de liquidación que se emite a través del servicio S0047, en el campo actual del XML, donde son notificadas las observaciones AllocText, se enviará el mensaje informativo, "Negociación: IHS ICAP - Compensación: BVC".
- En relación con el encabezado, será el afiliado quien seguirá imprimiendo en sus formatos ésta sección de la papeleta. Por lo tanto, será discrecional y bajo responsabilidad del Afiliado, el texto que se imprima en esta sección de las papeletas para sus inversionistas.
- Lo anterior no implica ajuste en la estructura de los mensajes XML que se entregan a los Afiliados a través del servicio S0047.

## **6. Complementación de Operaciones (Negociadas Sistema IHS)**

El afiliado podrá realizar la complementación de las operaciones provenientes del Sistema IHS accediendo al módulo de complementación del BackOffice de la BVC, donde simplemente deberá seleccionar la opción "IHS" en el menú "Sistema de Negociación".

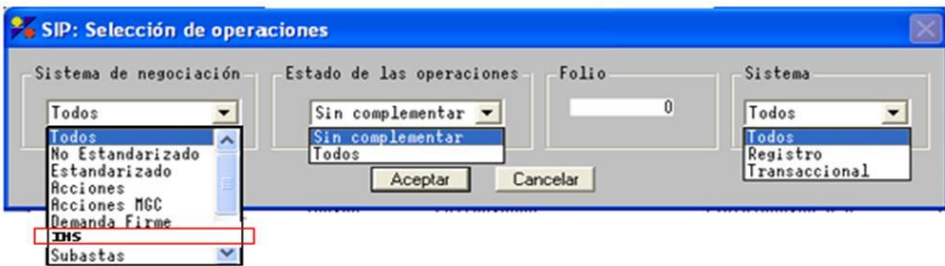

Así mismo se podrán complementar las operaciones a través del servicio S0017 de SAE BO habilitados para las operaciones actuales de Renta Fija.

## **7. Cumplimiento de Operaciones (Negociadas en el Sistema IHS)**

Los afiliados podrán realizar el cumplimiento de las operaciones realizadas a través del Sistema IHS y recibidas exitosamente en el sistema que administra la BVC.

Se podrán visualizar las operaciones con fecha de cumplimiento del día de la consulta, de la misma forma como se realiza hoy en las operaciones realizadas a través del Sistema MEC Plus, seleccionando la opción "IHS" en el filtro de tipo de operación.

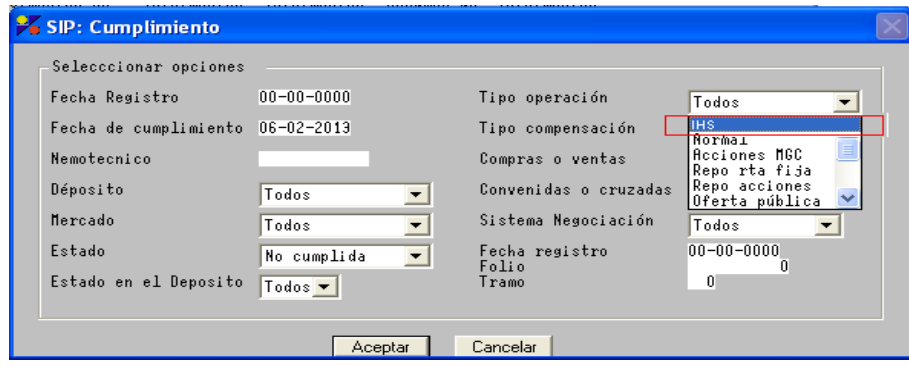